# Managing Your Android Migration

You're evaluating Android for your next mobile deployment. So, how do you ensure you'll be able to manage these devices like you have with your existing Windows Mobile and Windows CE deployments?

Ivanti® Avalanche, powered by Wavelink, has been with you through device and operating system migrations before. And we understand how critical mobility is to your bottom line. With Avalanche, your MDM has been designed with the demands of your retail and supply chain devices in mind. The use cases and device capabilities you're focused on are unique, and require specialized control to keep your workers connected, effective, and therefore at peak productivity.

# **Powerful Control of Your Devices**

Your MDM shouldn't limit your choice of mobile devices. Avalanche opens your selection of rugged mobile computers to form factors ranging from handhelds to tablets, to wearables, and more. Device-specific enablers offer the same deep level of unique features you've come to expect in your existing Windows Mobile/CE deployments.

# **Ready for Today's and Tomorrow's Tasks**

Gain insights into utilization, compliance, and risk throughout your mobile fleet. Enhanced dashboards and reporting available for Avalanche offer software and configuration compliance reporting. You gain increased visibility and the insight you need to take appropriate actions.

### **Scalability to Grow with Your Business**

Avalanche is long recognized for single-customer distributed deployments of more than 100,000 devices. As you move to Android, Avalanche enables support for multiple Smart Device Servers (SDS). Localized services

can be employed while reducing strain on your network bandwidth.

#### **Enhanced Device Restrictions**

Whether you need to disable camera use, blacklist certain applications, or implement a number of enterprise–grade capabilities, you're in control. IT administrators have a wide selection of security, data capture, and other devicespecific controls at their fingertips.

#### **Centralized Remote Control**

You've been convinced of the value of remote control for years. Your existing Windows Mobile/CE deployments have used it for years. Remote control significantly reduces downtime and gets your workers back on task quickly while avoiding "no fault found" support tickets. With integrated Smart Device Remote Control, Avalanche continues to deliver that fast issue resolution for your Android deployments.

# **Map Your Migration to Android Device Management**

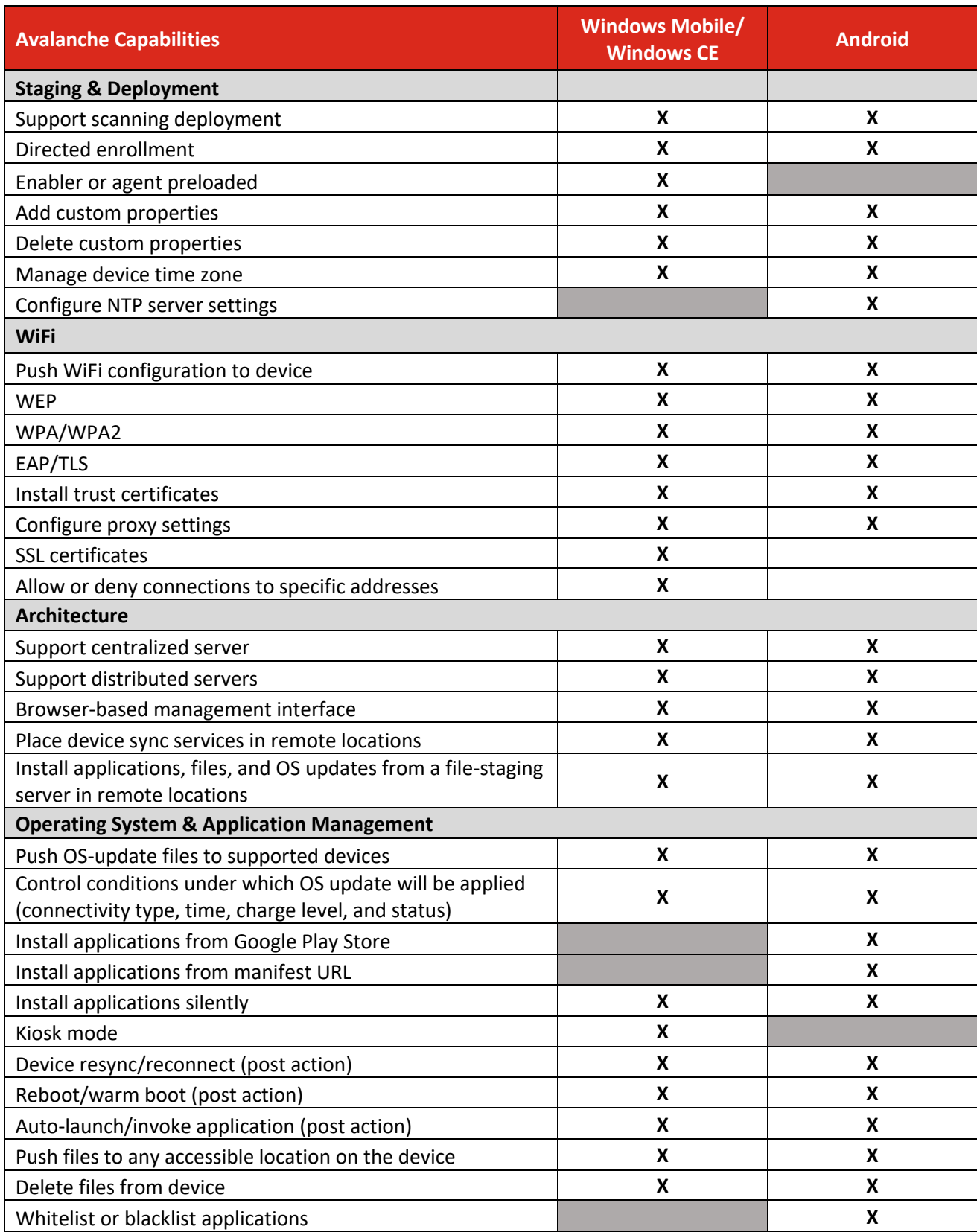

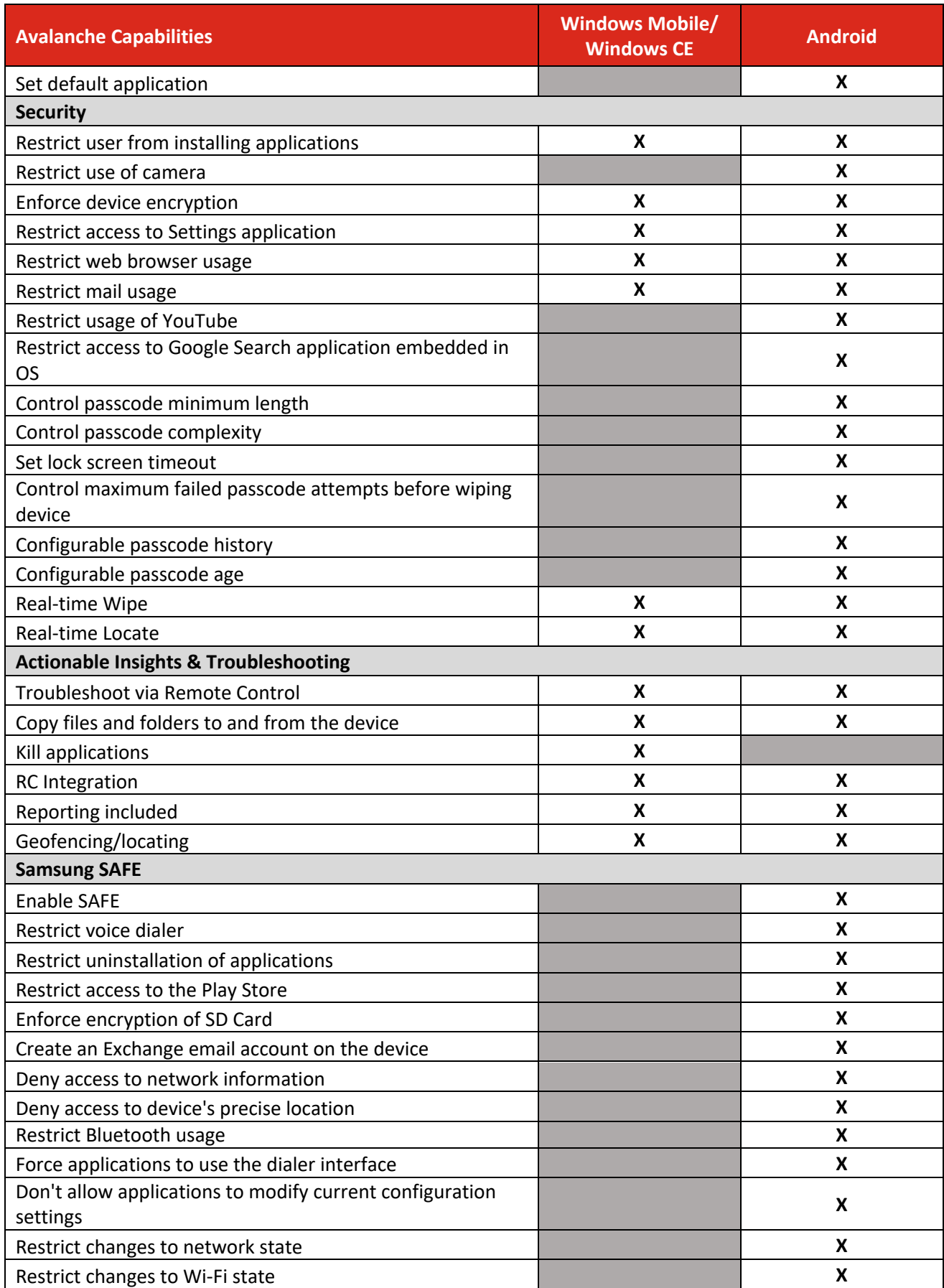

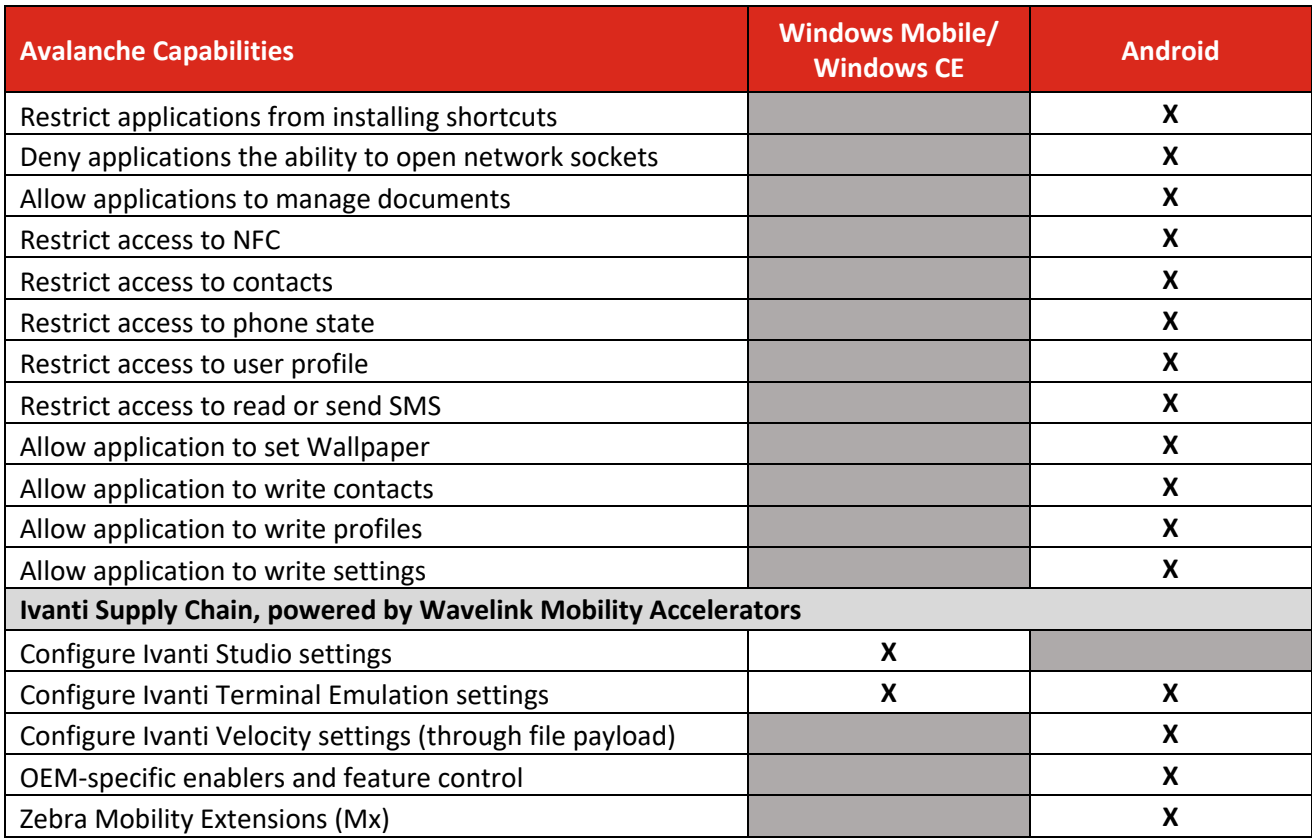

#### **Learn More**

 **ivanti.com/wavelink**

- **1 206 274 4280**
- **wavelink@ivanti.com**

Copyright © 2020, Ivanti. All rights reserved. IVI-2064 04/20 RDS/BB/DH